**Forum: Aide - Recherche de logiciels Topic: effacer les fonds ou inversement sur photo Subject: Re: effacer les fonds ou inversement sur photo** Publié par: yassine67300 Contribution le : 23/05/2015 18:59:54

Avec Cut Out, il reste plus de bouclettes et l'intérieur des bouclettes est rendu transparent également.

## **Fichier(s) attaché(s)**:

 **regards.jpg** (57.35 KB)

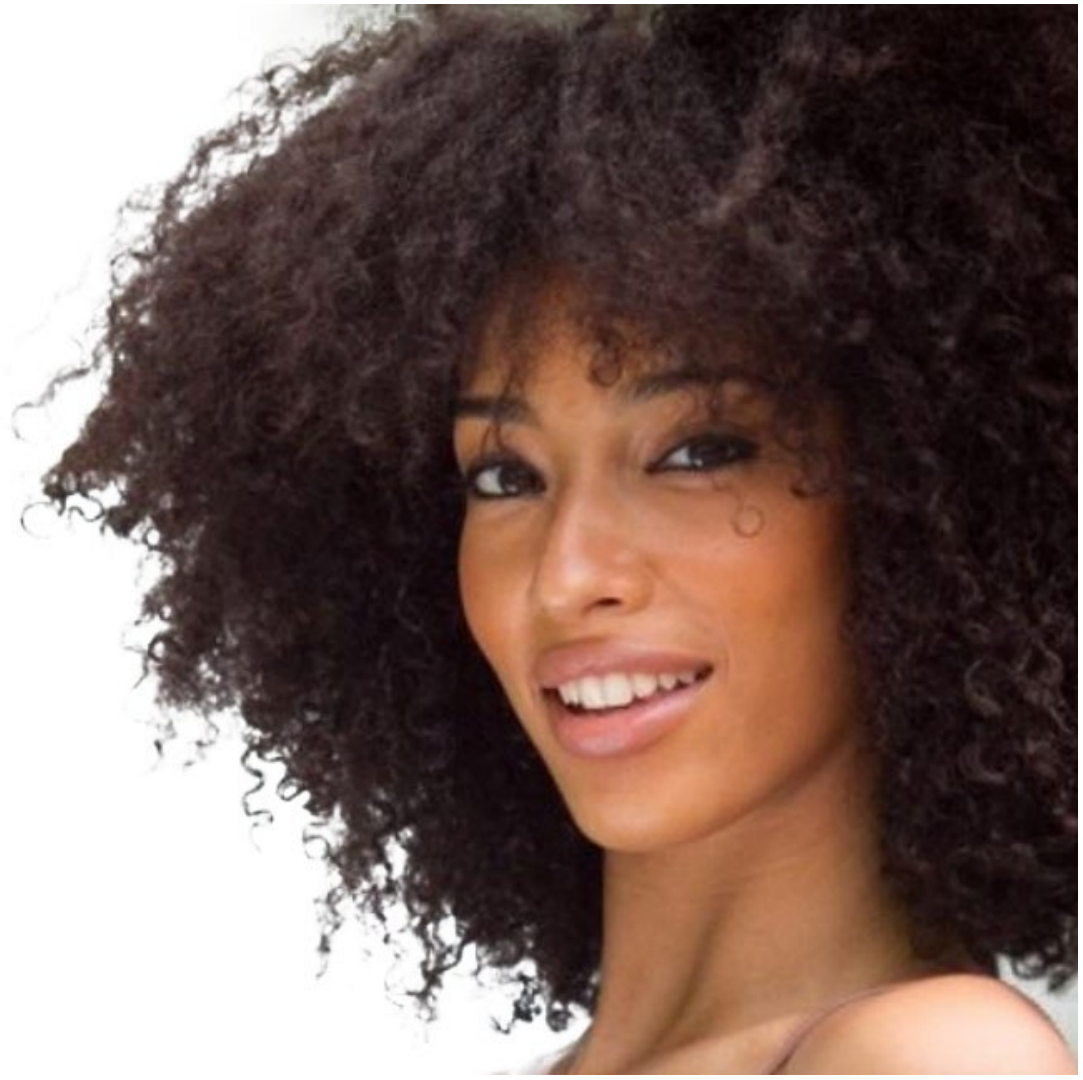